# **MSATA30**

## **User's Manual (DOS)**

 **Bear Technologies www.beartech.com.tw** 

### **Product Feature :**

● **MSATA Function Test** 

## **Product Content :**

● **MSATA30 Test Card \* 1** 

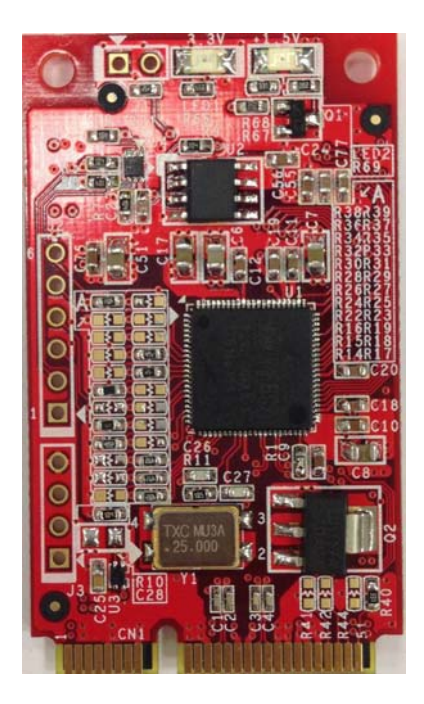

**LED & CONNECTER :** ● LED1 : 3.3V Power LED (Red ) ● LED2 : 1.5V Power LED (Red )

#### **Common Program Syntax :**

● **Filename : SATATST.COM** 

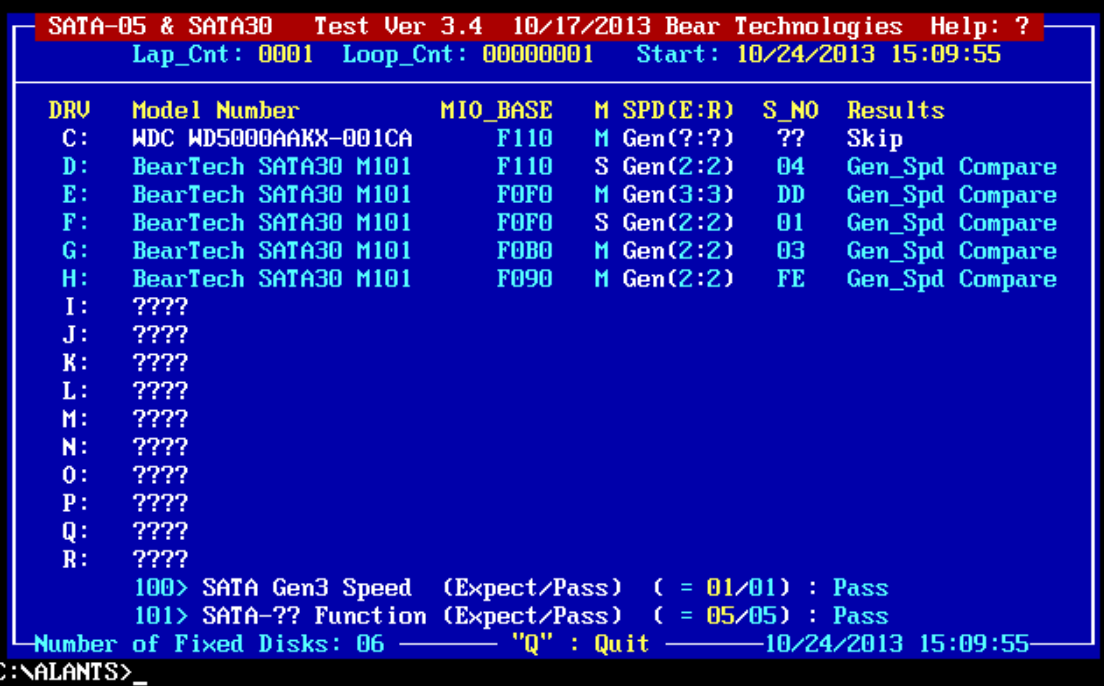

 $\overline{\phantom{a}}$ 

#### ● **Syntax**

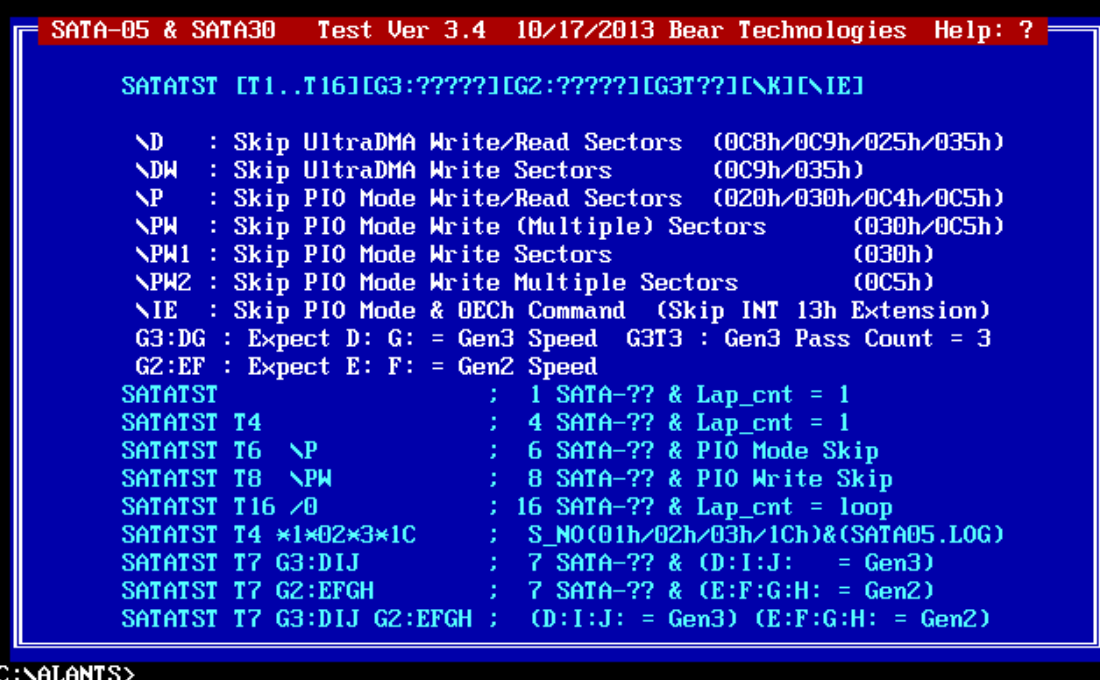

## **Test Principle :**

#### **A. Product Feature:**

- Ultar DMA Read/Write Test
- **Gen3 Signaling Speed Test**

#### **B. Compatibility:**

● MB, IPC, Server, Express Card

#### **C. Testing Introduction:**

- DOS Mode ( SATATST.COM )可
- Only requires one program to conduct fully test SATA

#### **D. Testing Procedure:**

- **1.** MSATA30 Test Card Connect To MSATA Port
- **2.** Boot the screen to DOS platform
- **3.** Excute **SATATST.COM**

## **Test Results :**

## **A. The chips that have been tested :**

 $INTEL:$  P67 H77 Z77 QM77 H87 Z87 QM87

> Bear Technologies TEL : (02)2649-9000 http://www.beartech.com.tw